#### Dynare & Bayesian Estimation

#### Wouter J. Den Haan London School of Economics

c 2011 by Wouter J. Den Haan

August 19, 2011

## Overview of the program

- $\bullet$  Calculate likelihood,  $L(Y^T|\Psi)$
- Calculate posterior,  $P(\Psi|Y^T) \propto L(Y^T|\Psi)P(\Psi)$
- Calculate mode
- Calculate preliminary info about posterior
	- using quick and dirty assumption of normality
- Use MCMC to
	- trace the shape of  $P(\Psi|Y^T)$
	- $\bullet$  calculate things like confidence intervals
- <span id="page-1-0"></span>• Plot graphs

## Calculate Likelihood as function of psi

- $\bullet$  Given  $\Psi$ , get first-order approximation of the model
- Write the system in state-space notation
- Use the Kalman filter to back out

$$
\hat{y}_t = y_t - \widehat{\mathsf{E}}\left[y_t|Y^{t-1}, \hat{x}_1\right] \text{ and } \Sigma_{y,t}
$$

- $y_t$  vector with  $n_y$  observed values
- $\cdot$   $\widehat{E}\left[y_t|Y^{t-1}, \hat{x}_1\right]$  prediction according to Kalman filter
- $\bullet$   $\hat{y}_t$  : prediction error
- $\bullet$   $\hat{y}_t$  : function of *all* the shocks in the model
- $\bullet$  Linearity  $\Longrightarrow$ 
	- $\hat{y}_t \sim N(0, \Sigma_{y,t})$
	- likelihood of sequence can be calculated

## Calculate posterior & mode

# $P(\Psi|Y^T) \propto L(Y^T|\Psi)P(\Psi)$

- $P(\Psi|Y^T)$  is a complex function
- $\bullet$  But its value can be calculated easily for given  $\Psi$
- $\bullet \implies$  value of  $\Psi$  that attains the max can be calculated using an optimization routine (in practice, max of  $P(\Psi|Y^T)$  much easier to find than max of  $L(Y^T|\Psi)$  because  $P(\Psi)$  makes problem better behaved)

## Information about posterior using MCMC

• But we want to calculate objects like

$$
E[g(\mathbf{Y})] = \frac{\int g(\mathbf{Y}) P(\mathbf{Y} | \mathbf{Y}^T) d\mathbf{Y}}{\int P(\mathbf{Y} | \mathbf{Y}^T) d\mathbf{Y}}
$$

• Examples, mean, standard errors, confidence intervals these are all integrals

## Idea behing MCMC

- $\bullet$  Problem: We cannot draw numbers directly from  $P(\Psi|Y^T)$
- **Solution**: Generate *a sequence* for *ψ* such that its distribution is equal to  $P(\Psi|Y^T)$

Implementing MCMC is not trivial!!!

#### Part I:initialization

```
// dynareestimate.mod
```

```
var lc, lk, lz, ly;
varexo e;
parameters beta, rho, alpha, nu, delta;
```
# Part II:set values for parameters that are not estimated

```
alpha = 0.36;
rho = 0.95;
beta = 0.99:
nu = 1:
delta = 0.025;
```
- Values will be ignored during estimation
- So only needed if you first give Dynare commands that require parameter values

## Part III: model

model;

```
exp(-nu*lc)=beta*(exp(-nu*lc(+1)))*(exp(1z(+1)) * alpha * exp((alpha-1) * lk) + 1-delta);exp(lc)+exp(lk)
=exp(lz+alpha*lk(-1))+(1-delta)*exp(lk(-1));
1z = \text{rho*}1z(-1) + e:
```
end;

## Part IV (optional): analyze model solution & properties for specified parameter values

steady; Stoch\_simul(order=1,nocorr,nomoments,IRF=12);

• This requires having given numerical values for all parameters

## Part V: define priors

```
estimated_params;
alpha, inv_gamma_pdf, 0.007, inf;
end;
```
• more alternatives given below

## Part V: initialize estimation

Tell dynare what the observables are

varobs lk;

### Part V: initialize estimation

Give initial values for steady state

```
initval;
lc = -1.02;
lk = -1.61;1z = 0;end;
```
## Calculate steady state

Steady state must be calculated for many different values of  $\Psi$  !!!

- Linearize the system yourself
	- then easy to solve for steady state
- Give the exact solution of steady state as initial values
- Provide program to calculate the steady state yourself

## Calculate steady state yourself

- $\bullet$  If your  $*$  mod file is called xxx.mod then write a file xxx\_steadystate.m
- dynare checks whether a file with this name exists and will use it
- sequence of output should correspond with sequence given in var list

## Calculate steady state yourself

function  $[ys, check] = modela steadystate(ys,exe)$ global M\_

```
beta = M.params(1);
rho = M.params(2);
alpha = M.params(3);
nu = M.params(4);
delta = M.params(5);
sig = M.params(6);
check = 0;
```

$$
z = 1;
$$
  
k = ((1-beta\*(1-delta))/(alpha\*beta))^(1/(alpha-l));  
c = k^alpha-delta\*k;

ys =[ c; k; z ];

#### How to create this file?

In your  $*$  mod file include:

```
steady_state_model;
z = 1:
k = ((1-beta*(1-delta))/(a1pha*beta))^(1/(alpha-1));c = k^{\text{a} \text{1} pha-\text{d} \text{2} t a \cdot k};end;
```
## When it has been created?

- Now that the file has been created you can do more things:
	- e.g. solve for some analytically and some numerically

## Part VI: Estimation

Actual estimation command with some of the possible options

estimation(datafile=kdata,mh\_nblocks=5,mh\_replic=10000, mh\_jscale=3,mh\_init\_scale=12) lk;

- $lk:$  (optional) name of the endogenous variables (e.g. if you want to plot Bayesian IRFs)
- datafile: contains observables
	- kdata.mat or kdata.m or kdata.xls
- nobs: number of observations used (default all)
- first\_obs: first observation (default is first)

## MCMC options

- mh\_replic: number of observations in each MCMC sequence
- mh\_nblocks: number of MCMC sequences
- $\bullet$  mh jscale: variance of the jumps in  $\Psi$  in MCMC chain
	- a higher value of  $mh_j$ scale  $\implies$  bigger steps through the domain of Ψ & lower acceptance ratio
	- acceptance ratio should be around 0.234 (according to some optimality results; see below)
- mh\_init\_scale: variance of initial draw
	- important to make sure that the different MCMC sequences start in different points

## Part VII: Using estimated model

Acutal estimation command with some of the possible options

shock\_decomposition;

 plots graphs with the observables and the part explained by which shock.

### Priors - format

```
estimated_params;
parameter name, prior_shape, prior_mean,
prior_standarddeviation
[,prior 3rd par. value, prior 4th par. value];
end
```
the part in [] only for some priors

#### Priors - examples

alpha's prior is Normal with mean mu and standard deviation sigma: alpha , normal\_pdf,mu,sigma;

alpha's prior is uniform over  $[p3,p4]$ :

alpha , uniform\_pdf, , , p3, p4;

Note the two spaces betweeen the commas

### Priors - innovation variances

- use "stderr e" as the parameter name for the innovation variance.
- For example,
- stderr e , uniform\_pdf, , , p3, p4;

Note the two empty spaces betweeen the commas

## Priors - examples

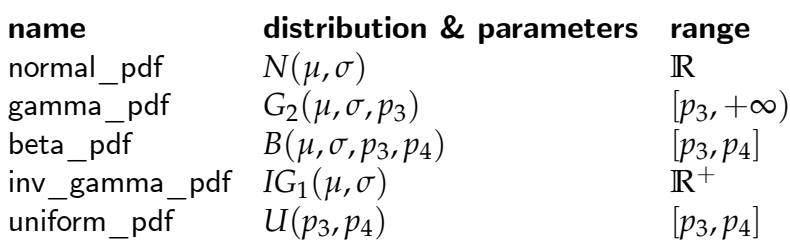

## Priors - gamma distribution

$$
P(x - p_3) = (x - p_3)^{k-1} \frac{\exp(-(x - p_3)/\theta)}{\Gamma(k)\theta^k}
$$
  
\n
$$
\Gamma(k) = (k-1)!
$$
 if k is an integer  
\n
$$
\Gamma(k) = \int_0^\infty t^{k-1} e^{-t} dt
$$
 o.w.  
\n
$$
k : \text{shape parameter}
$$
  
\n
$$
\theta : \text{scale parameter}
$$
  
\n
$$
\mu = k\theta
$$
  
\n
$$
\sigma^2 = k\theta^2
$$
  
\nskewness =  $E(x - p_3)^3 / (E[(x - p_3)^2])^{3/2} = 2/\sqrt{\pi}$   
\nmode :  $p_3 + (k-1)\theta$  for  $k \ge 1$ 

## Priors - gamma distribution

- $\bullet$  If  $k = 1 \Longrightarrow$  mode at lower bound
- $\bullet$  If  $k = 1 \Longrightarrow$  exponential
- If  $k =$  degrees of freedom/2 en  $\theta = 2 \implies$  Chi-squared
- Gamma distribution is right-skewed

## Priors - gamma distribution (mean  $= 1$ )

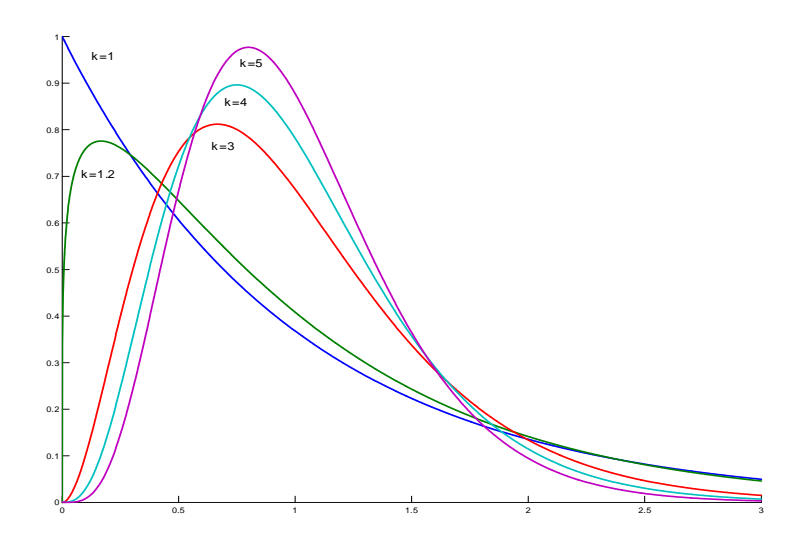

#### Priors - inverse gamma distribution-

**•** If *X* has a gamma $(k, \theta) \implies$ 1/*X* has an inverse gamma distribution(*κ*, 1/*θ*)

## Priors - inverse gamma distribution

$$
P(x) = x^{-k-1} \frac{\theta^k \exp(-\theta/x)}{\Gamma(k)}
$$
  
\nk : shape parameter  
\n $\theta$  : scale parameter  
\n $\mu = \theta/(k-1)$  for  $k > 1$   
\n $\sigma^2 = \theta^2 / ((k-1)^2 (k-2))$  for  $k > 2$   
\nskewness =  $4\sqrt{(k-2)}/(k-3)$  for  $k > 3$   
\nmode :  $\theta / (k+1)$ 

## Priors - beta distribution on [0,1]

$$
P(x) = \frac{x^{\phi-1} (1-x)^{\theta-1}}{B(\phi, \theta)}
$$
  
\n
$$
B(k, \theta) = \frac{\Gamma(\phi + \theta)}{\Gamma(\phi)\Gamma(\theta)}
$$
  
\n
$$
\phi : \text{shape parameter}
$$
  
\n
$$
\theta : \text{shape parameter}
$$
  
\n
$$
\mu = \phi/(\phi + \theta)
$$
  
\n
$$
\sigma^2 = \phi\theta/((\phi + \theta)^2(\phi + \theta + 1))
$$
  
\nskewness 
$$
= \frac{2(\theta - \phi)\sqrt{\phi + \theta + 1}}{(\phi + \theta + 2)\sqrt{\phi\theta}}
$$
  
\nmode :  $\frac{\phi - 1}{\phi + \theta - 2}$  for  $\phi > 1, \theta > 1$ 

## Priors - beta distribution

- If  $\phi < 1$ ,  $\theta < 1 \Longrightarrow$  U-shaped
- If  $\phi > 1$ ,  $\theta > 1 \implies$  unimodal
- If  $\phi < 1$ ,  $\theta > 1$  or  $\phi = 1$ ,  $\theta > 1 \implies$  strictly decreasing
	- If  $\phi = 1, \theta > 2 \implies$  strictly convex
	- If  $\phi = 1, 1 < \theta < 2 \Longrightarrow$  strictly concave
- If  $\phi > 1$ ,  $\theta \le 1$  or  $\phi = 1$ ,  $\theta < 1 \implies$  strictly increasing
	- If  $\theta = 1$ ,  $\phi > 2 \implies$  strictly convex
	- If  $\theta = 1$ ,  $1 < \phi < 2 \implies$  strictly concave

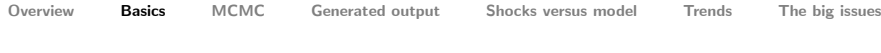

## Priors - beta distribution (mean  $= 2/5$ )

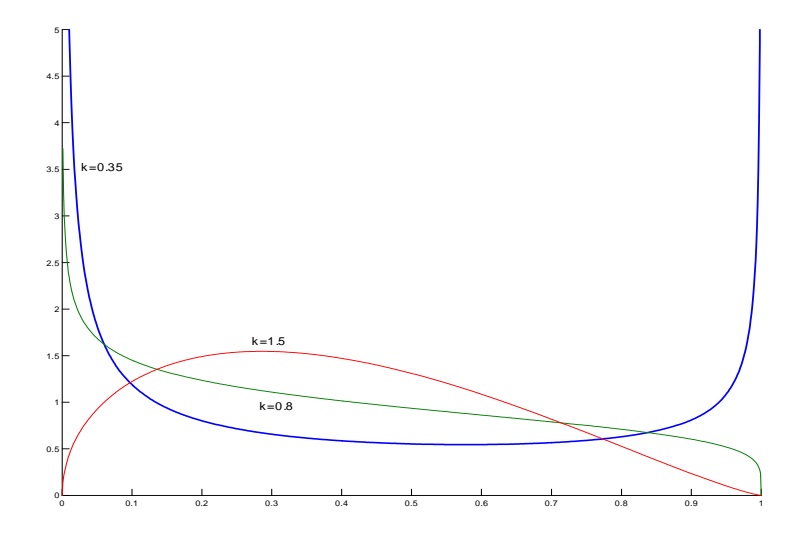

## Brooks & Gelman 1989 statistics

- MCMC: should generate sequence *as if* drawn from  $P(\Psi|Y^T)$
- Tough to check
- <span id="page-33-0"></span> Minimum requirement is that distribution is same
	- for different parts of the same sequence
	- across sequences (if you have more than one)

## Brooks & Gelman 1989 statistics

- $\bullet$   $\Psi_{ij}$  the  $i^{\text{th}}$  draw (out of *I*) in the  $j^{\text{th}}$  sequence (out of *J*)
- $\bullet$   $\bar{\Psi}_{\cdot j}$  mean of  $j^{\text{th}}$  sequence
- $\bullet$   $\bar{\Psi}$  mean across all available data

#### Between variance

$$
\widehat{B} = \frac{1}{J-1}\sum_{j=1}^J\big(\bar{\Psi}_{\cdot j} - \bar{\Psi}_{\cdot\cdot}\big)^2
$$

 $\bullet$  *B* is an estimate of the variance of the mean  $(\sigma^2/I)$  $\implies$  *B* =  $\widehat{B}$ *I* is an estimate of the variance
### Within variance

$$
\widehat{W} = \frac{1}{J} \sum_{j=1}^{J} \frac{1}{I} \sum_{t=1}^{I} (\bar{\Psi}_{tj} - \bar{\Psi}_{.j})^2
$$
  

$$
W = \frac{1}{J} \sum_{j=1}^{J} \frac{1}{I - 1} \sum_{t=1}^{I} (\bar{\Psi}_{tj} - \bar{\Psi}_{.j})^2
$$

 $\bullet$  *W* and  $\widehat{W}$  are estimates of the variance (averaged across streams)

### What do we need?

- **1** Between variance should go to zero  $\lim_{I \longrightarrow \infty} \widehat{B}$  → 0
- **2** Within variance should settle down  $\lim_{I\longrightarrow\infty}\widehat{W}\longrightarrow$  constant

#### What do we need

#### reported by Dynare

red line : 
$$
W
$$
  
blue line :  $\widehat{VAR} = \widehat{W} + \widehat{B}$ 

#### We need

- **1** red and blue line to get close
- **2** red line to settle down

#### Univariate extensions

- The above can be done for any moment, not just the variance
- Dynare reports three alternatives
- For each moment of interest you can calculate the multivariate version
	- e.g. covariance matrix for the variance
	- these higher-dimensional objects have to be transformed into scalar objects that can be plotted
	- See: Brooks and Gilman 1989

#### Acceptance rate

- The MCMC chain has to cover the whole state space
- Roberts, Gelman, & Gilks (1997): optimal acceptance rate  $=$ 0.234
- $\bullet$  Great but  $\cdots$ 
	- optimality is an asymptotic result (if dimension of  $\Psi \longrightarrow \infty$ )
	- optimality relies on assumption that elements of  $\Psi$  are independent (or another assumption replacing this one).

#### What to watch while Dynare runs

Plots here from two examples

- **■** As good as it gets: estimate only 1 parameter
- **2** Estimate all parameters
- Both cases 5,000 observations
- <span id="page-42-0"></span>• No misspecification of the model
	- $\bullet$  i.e., artificial data

#### What to watch while Dynare runs

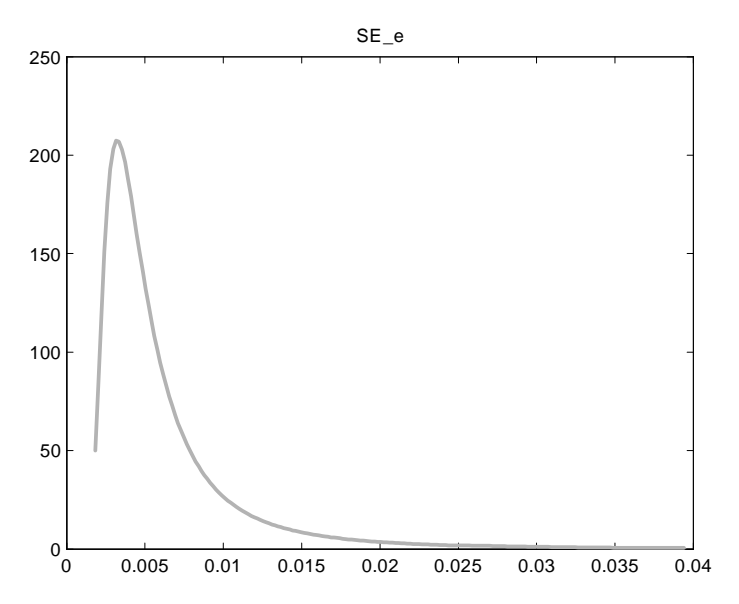

#### What to watch while Dynare runs

- When Dynare gets to the MCMC part a window opens telling you
	- in which MCMC run you are
	- which fraction has been completed
	- most importantly the acceptance rate
- The acceptance rate should be "around" 0.234
	- a relatively low acceptance rate makes it more likely that the MCMC travels through the whole domain of Ψ
	- acceptance rate too high  $\implies$  increase mh\_jscale

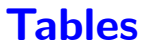

- RESULTS FROM POSTERIOR MAXIMIZATION
	- generated before MCMC part
	- most important is the mode, the other stuff is based on normality assumptions which are typically not valid
- ESTIMATION RESULTS (based on MCMC)

# Graphs

- Prior
- MCMC diagnostics (see below)
- Prior & posterior densities
- Shocks implied at the mode
- Observable and corresponding implied value

# Output for first example

- Estimate only 1 parameter, standard deviation innovation
- correctly specified (neoclassical growth) model
- 5,000 observations

#### Univariate MCMC diagnostics I

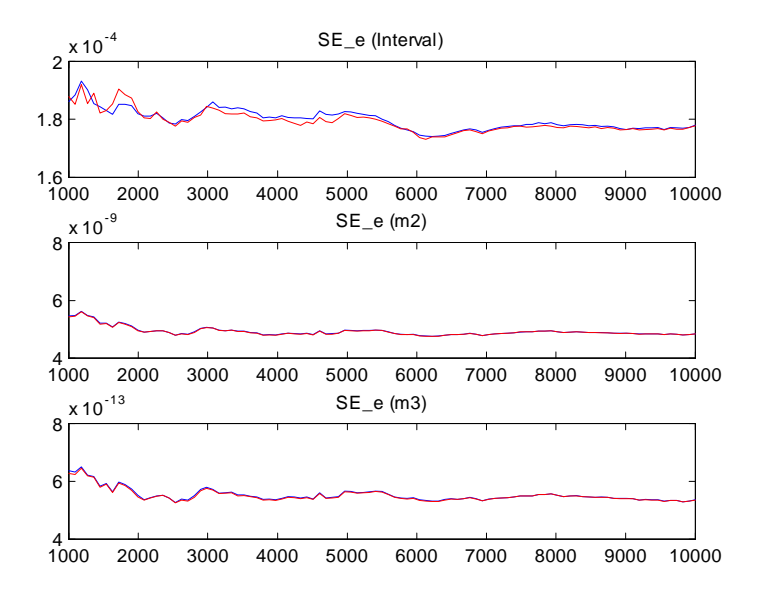

#### Multivariate MCMC diagnostics II

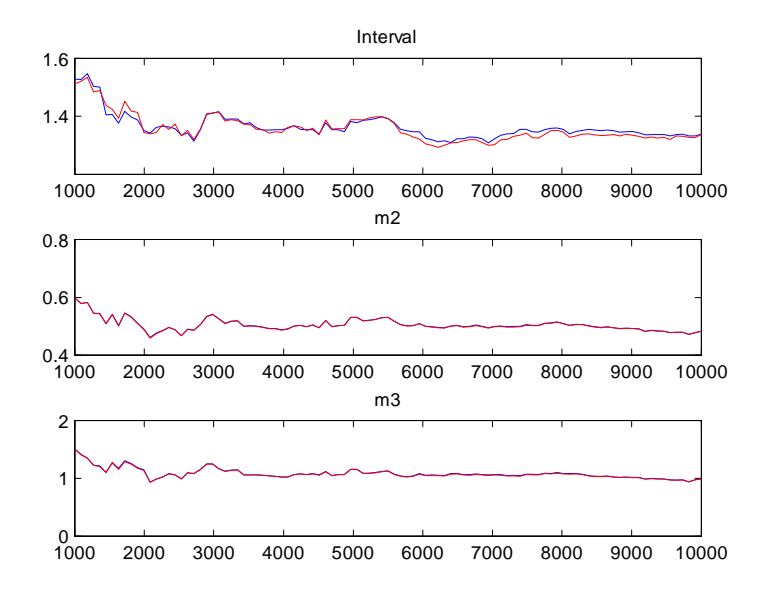

#### Posterior densities

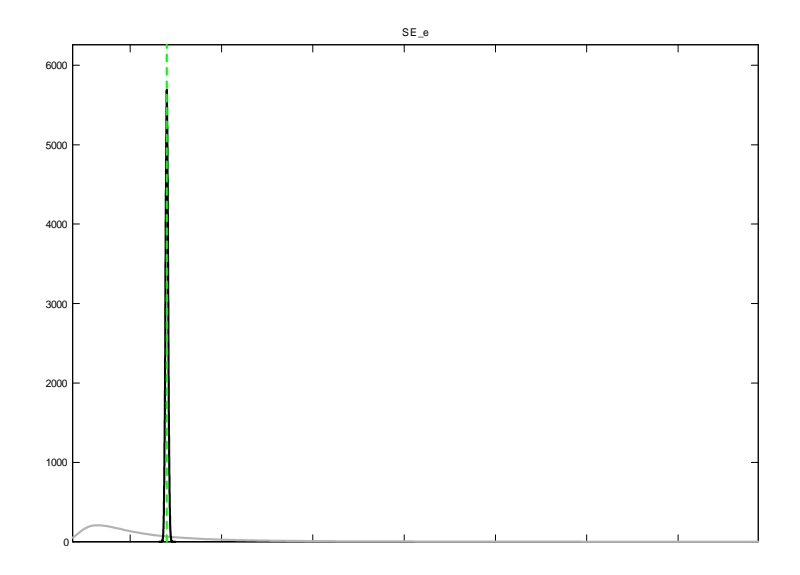

#### **Shocks**

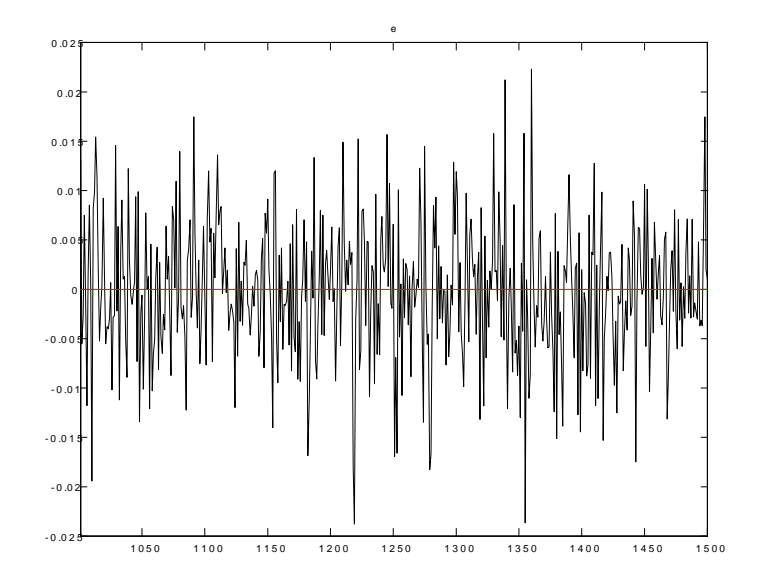

# Observables and implied values

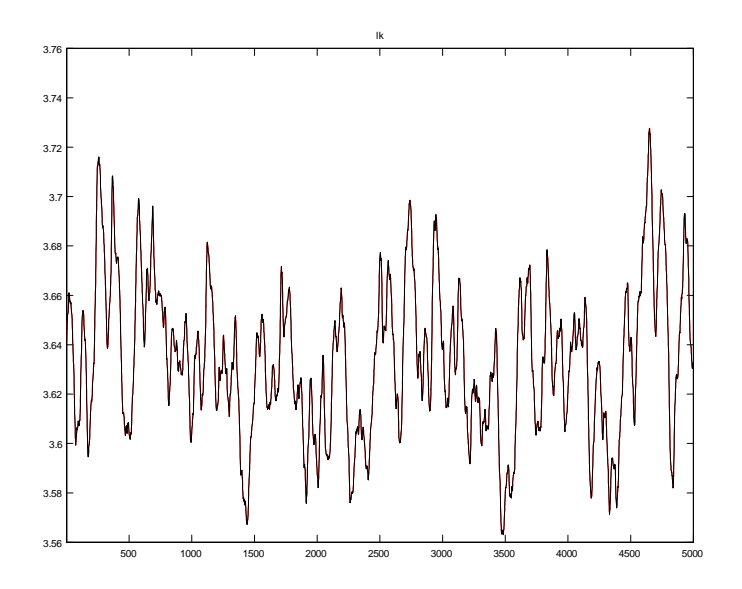

# Output for second example

- Estimate all parameters
- correctly specified (neoclassical growth) model
- 5,000 observations

### Second example - MCMC

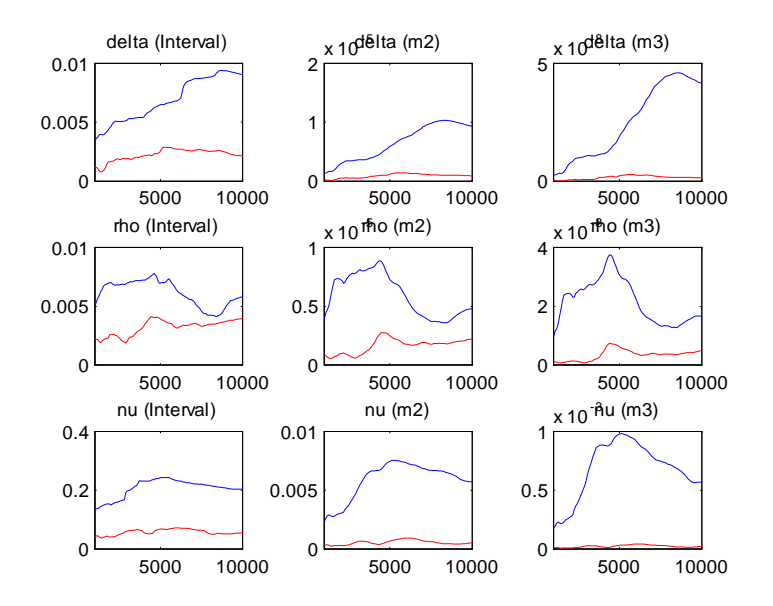

#### Second example - Posteriors

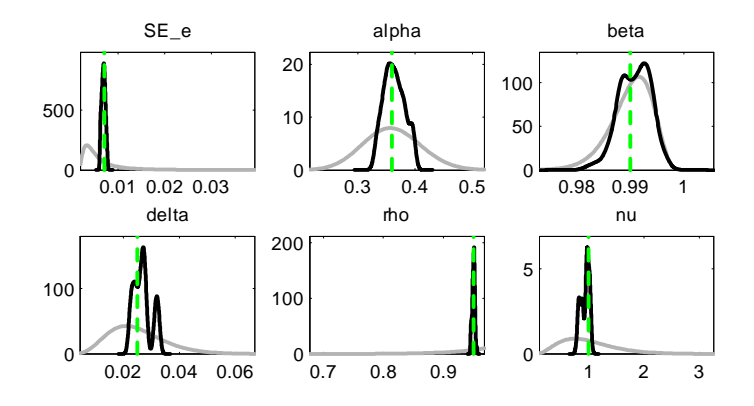

#### How to make the MCMC pics look better?

Problem:

- Parameters not well identified, possibly because the dynamics of the model are too simple; capital is not much more than a scaled up version of productivity
- More data doesn't seem to help

#### Are dynamics caused by model or shocks?

- What explains the data, the shocks or the model?
- How much propagation does the model really have?
- <span id="page-57-0"></span>• Two examples:
	- Standard RBC
	- Christiano, Motto, Rostagno

#### Propagation in standard RBC

Policy rule in DSGE model:

$$
x_{t+1} = a_0 + A_1 x_t + A_2 \text{shocks}_t
$$

- Propagation, i.e., economic theory is all in  $A_1$
- $\bullet$  Exogenous stuff is in  $A_2$ *shocks<sub>t</sub>*
- $\bullet$  Economics important  $\Longrightarrow$

$$
\tilde{x}_{t+1} = \tilde{a}_0 + \tilde{A}_2 \text{shocks}_t
$$

should give a bad fit

• no matter what values of  $\tilde{a}_0$  and  $\tilde{a}_1$  used

# Check importance of economics in your model

- $\bullet$  Let arg min  $\tilde{a}_0$ , $\tilde{a}_1$ *T* ∑ *t*=2  $(x_{t+1} - \tilde{a}_0 - \tilde{A}_2$ shocks<sub>t</sub></sub> $)^2$
- plot  $\{x_{t+1}, \tilde{x}_{t+1}\}$

#### Example

- Propagation in standard growth model
- Why would the endogenous variables not follow driving process 1 for 1?

# Output & current productivity shock

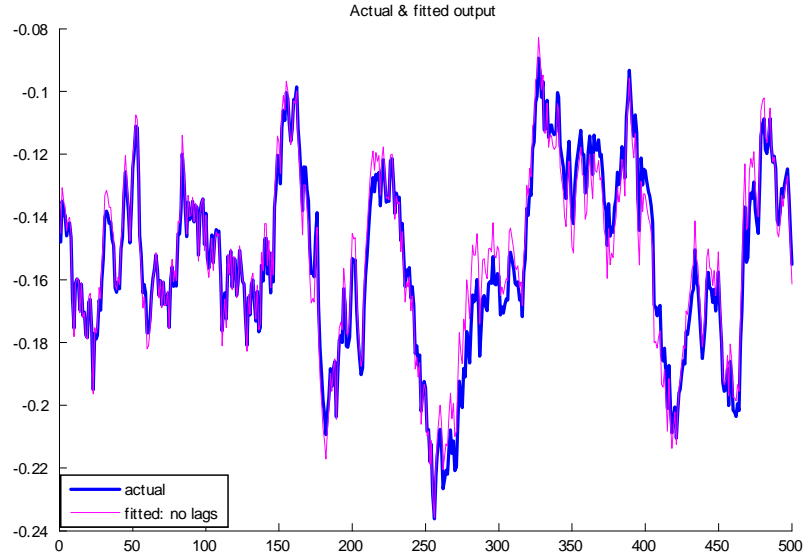

# Hours & current productivity shock

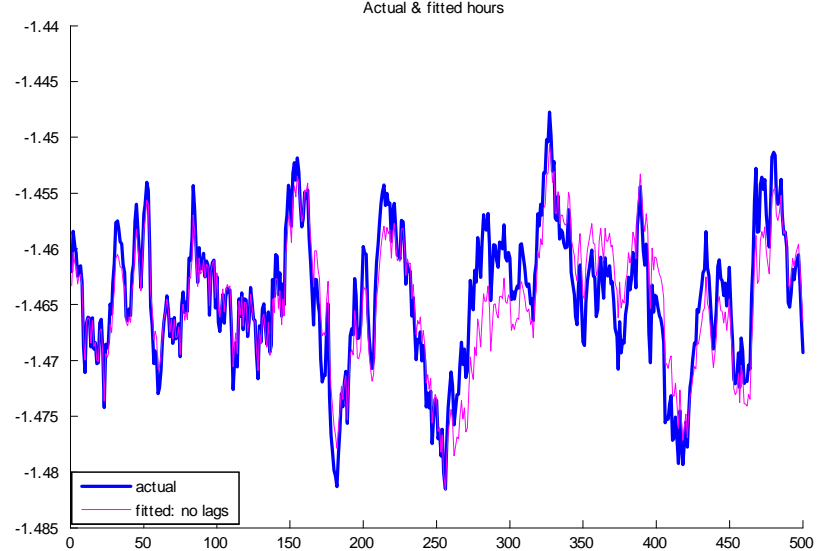

[Overview](#page-1-0) [Basics](#page-6-0) [MCMC](#page-33-0) [Generated output](#page-42-0) [Shocks versus model](#page-57-0) [Trends](#page-91-0) [The big issues](#page-98-0)

#### Consumption & current productivity shock

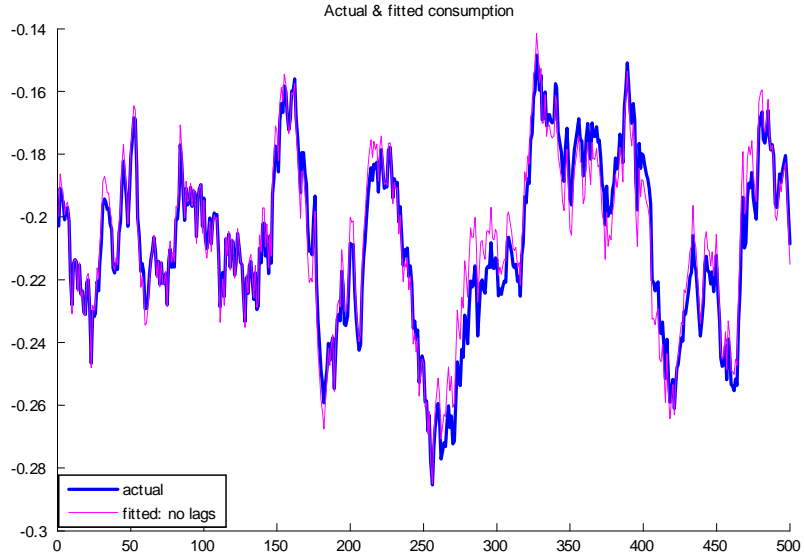

#### Investment & current productivity shock

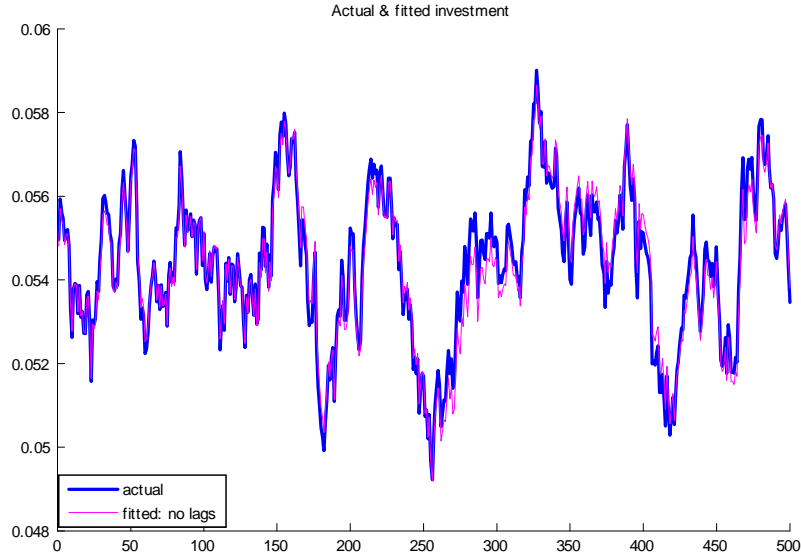

#### Capital & current productivity shock

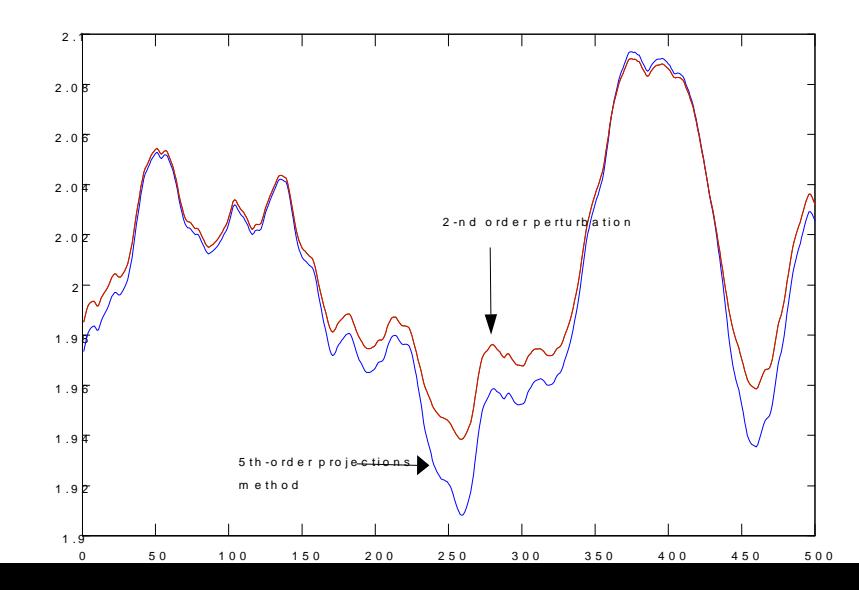

# Adding 20 lagged values of the shock

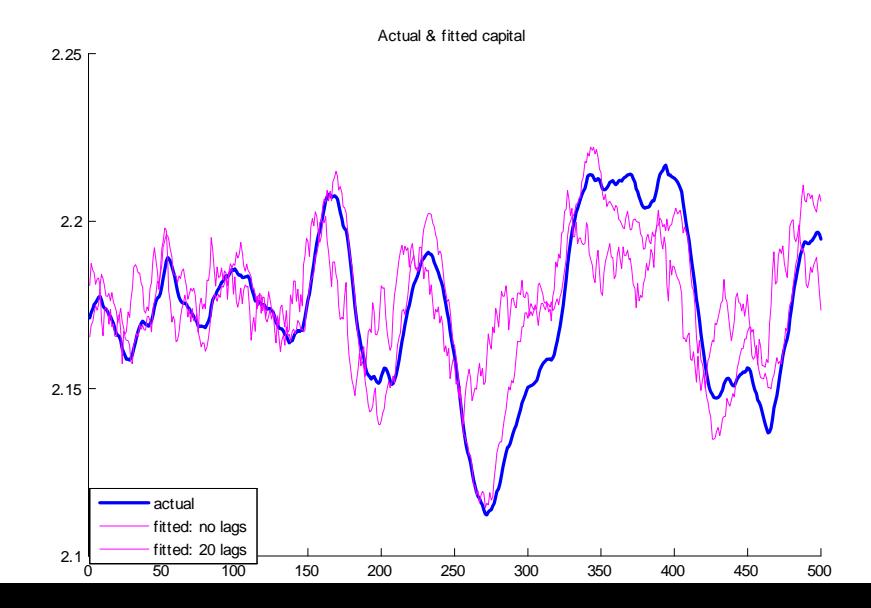

# Adding 40 lagged values of shock

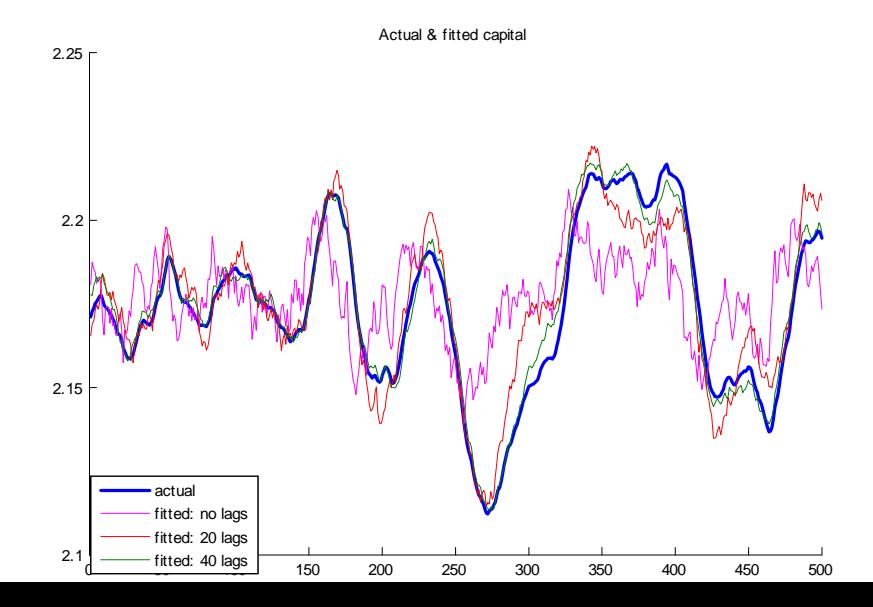

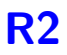

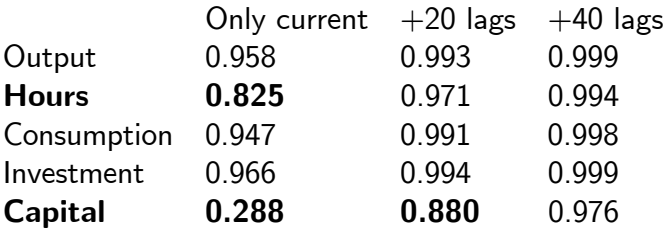

# Second example

- Christiano, Motto, Rostagno:
	- "Financial Factors in Economic Fluctuations"
- Quite complex model to model interaction between financial intermediation and real activity

# Using current shocks & 1 & 2 lags

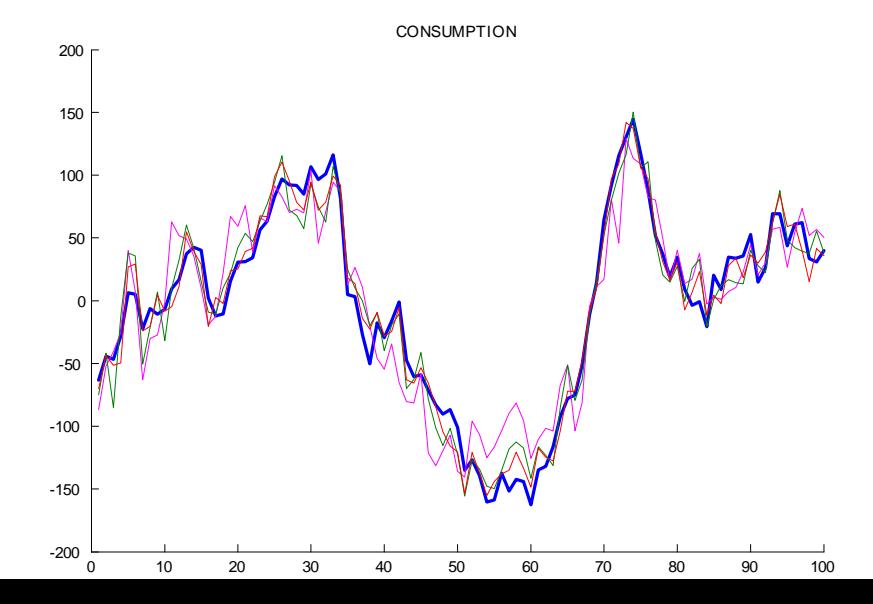

### Using current shocks & 1 & 2 lags

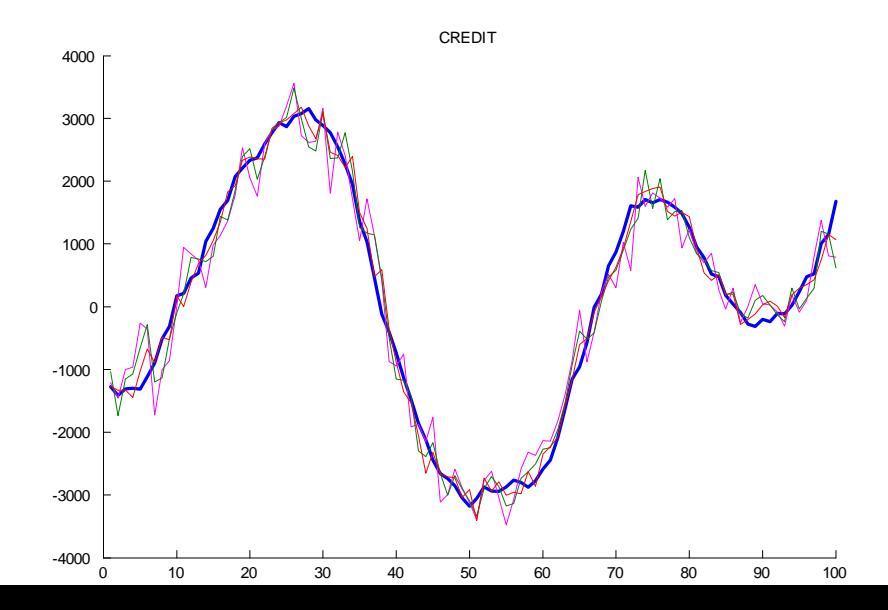
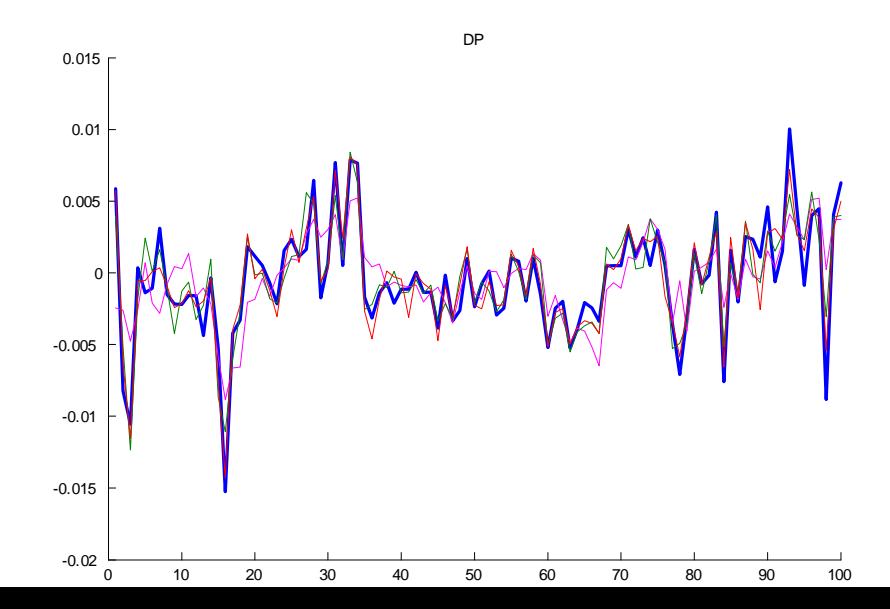

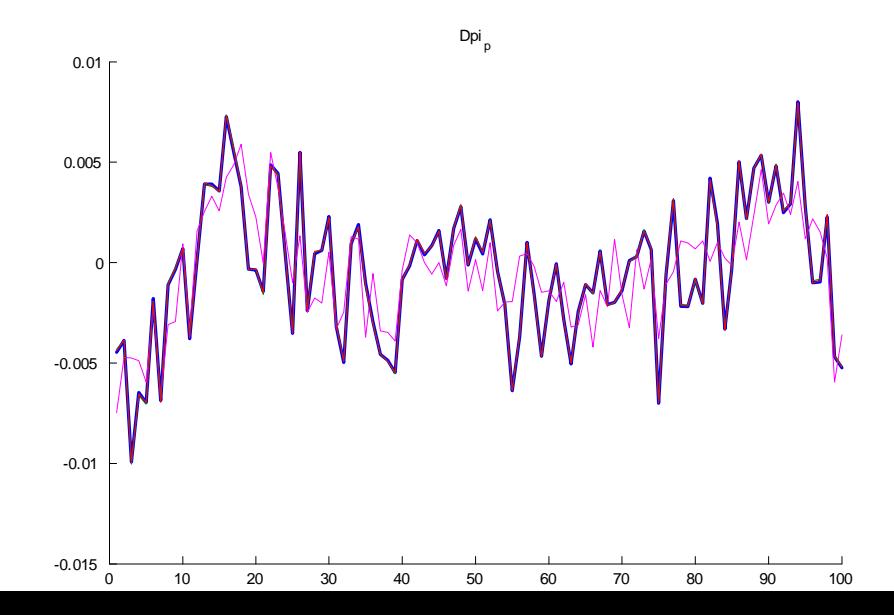

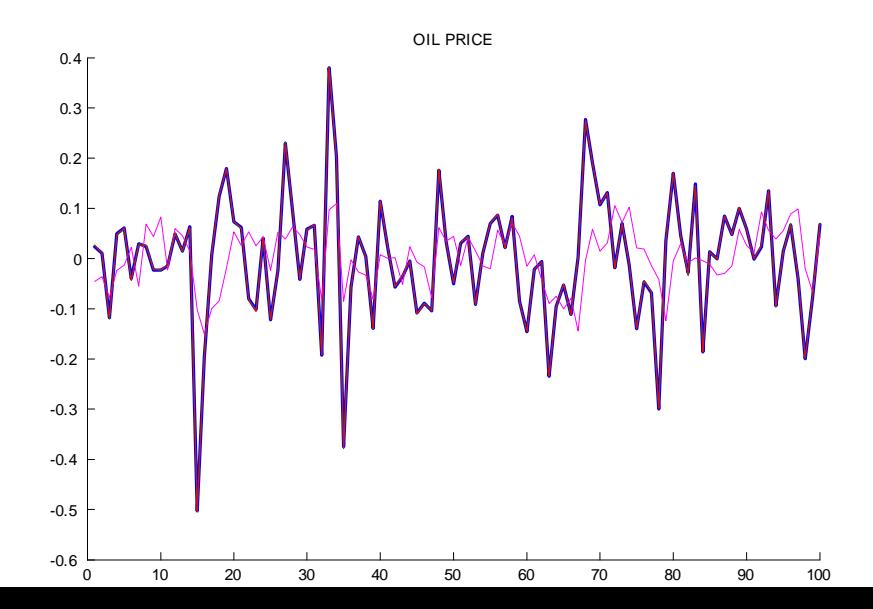

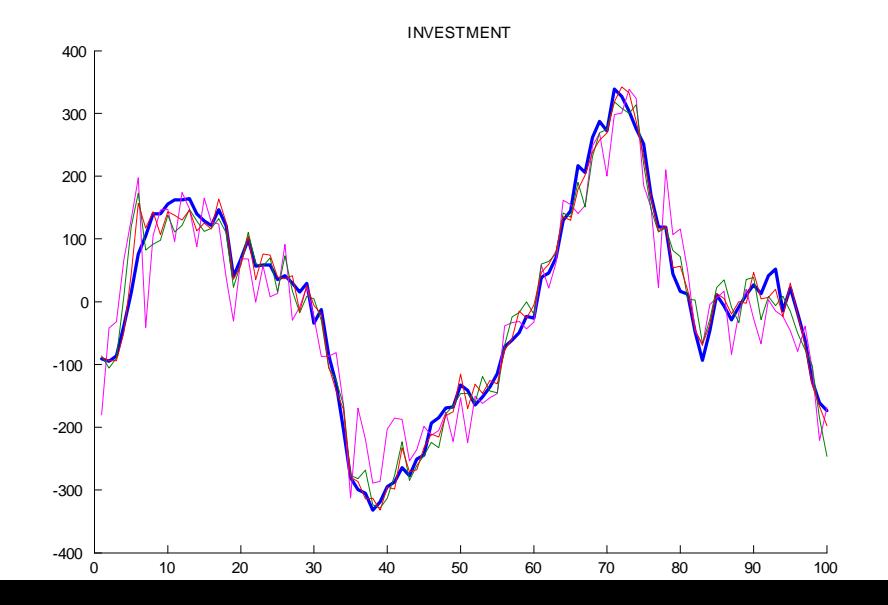

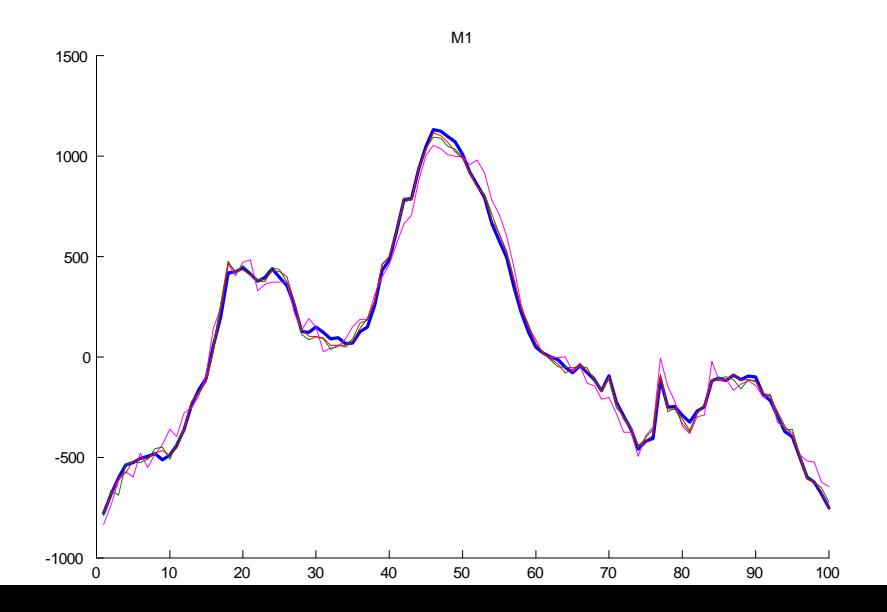

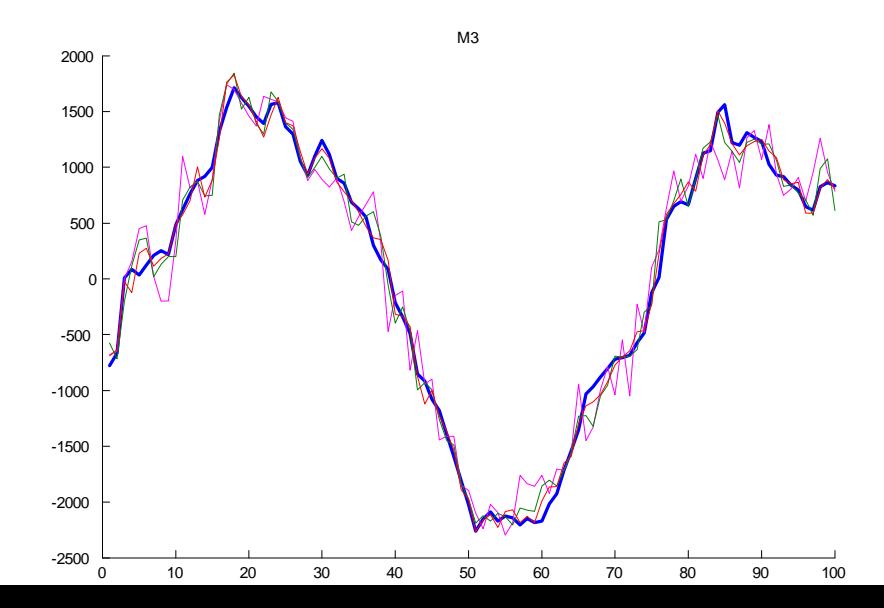

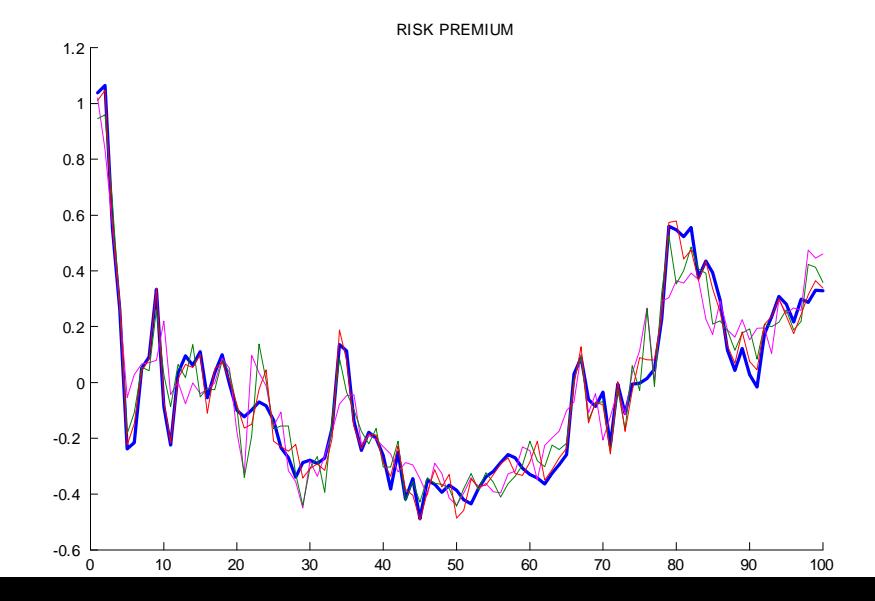

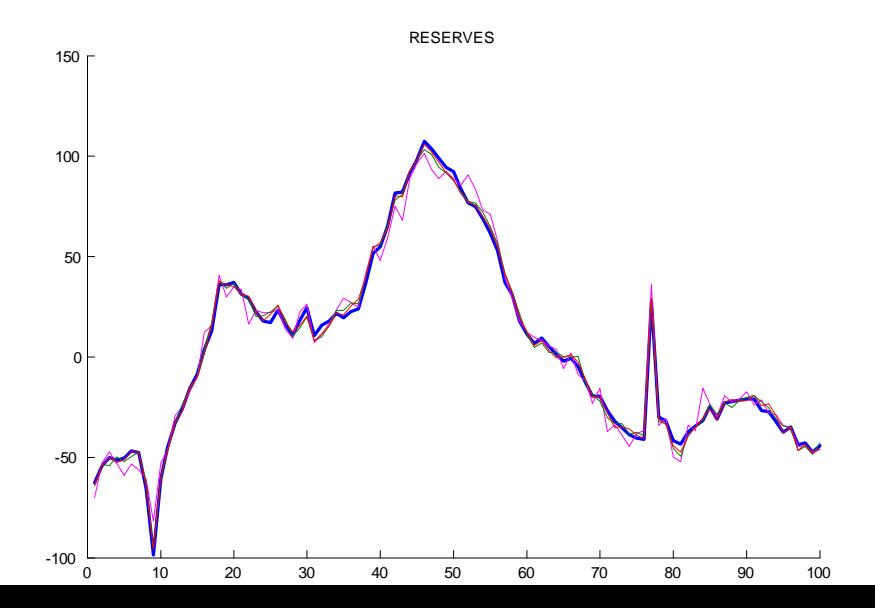

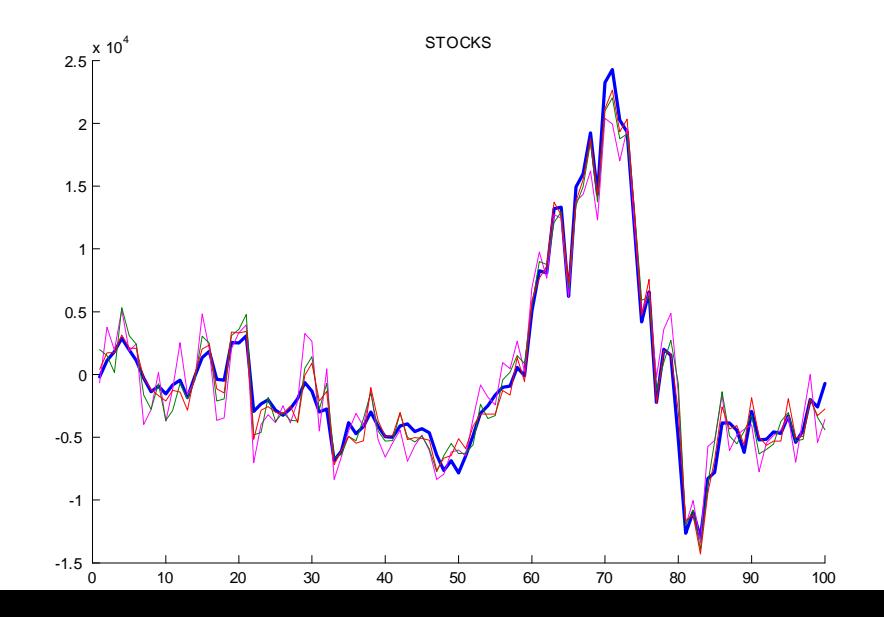

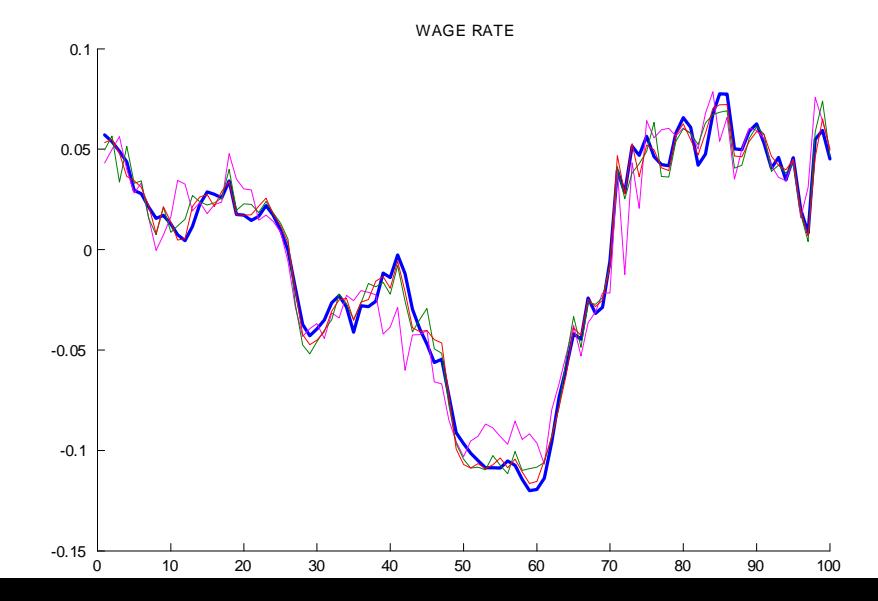

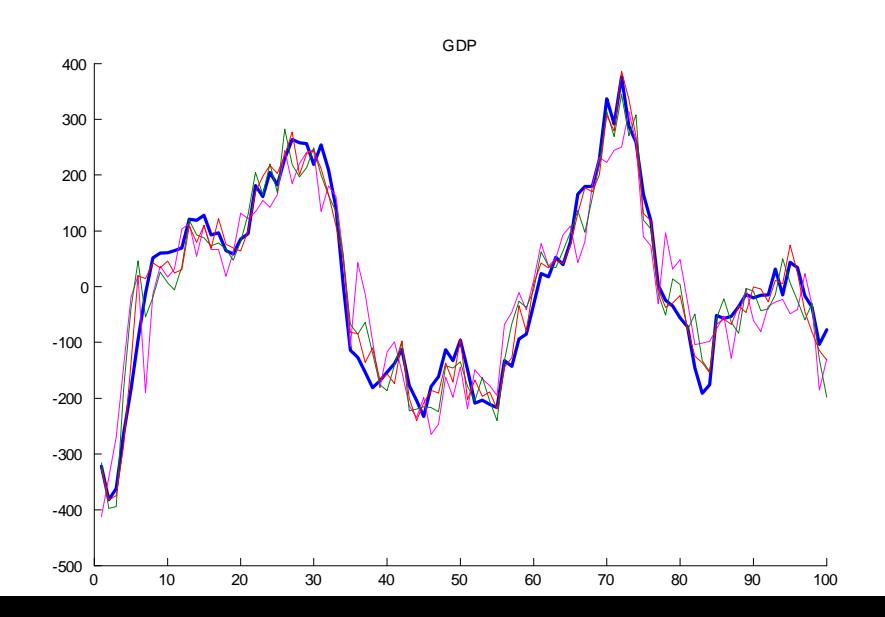

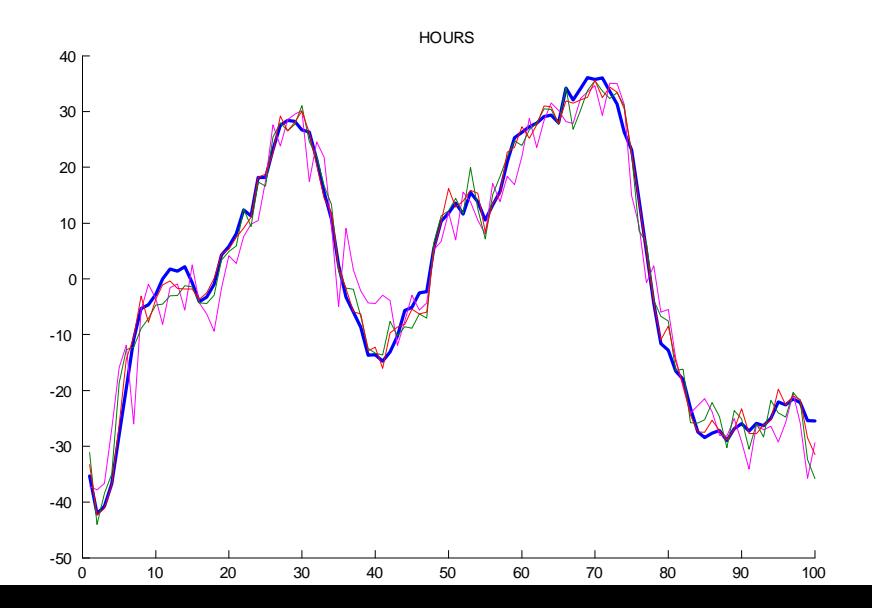

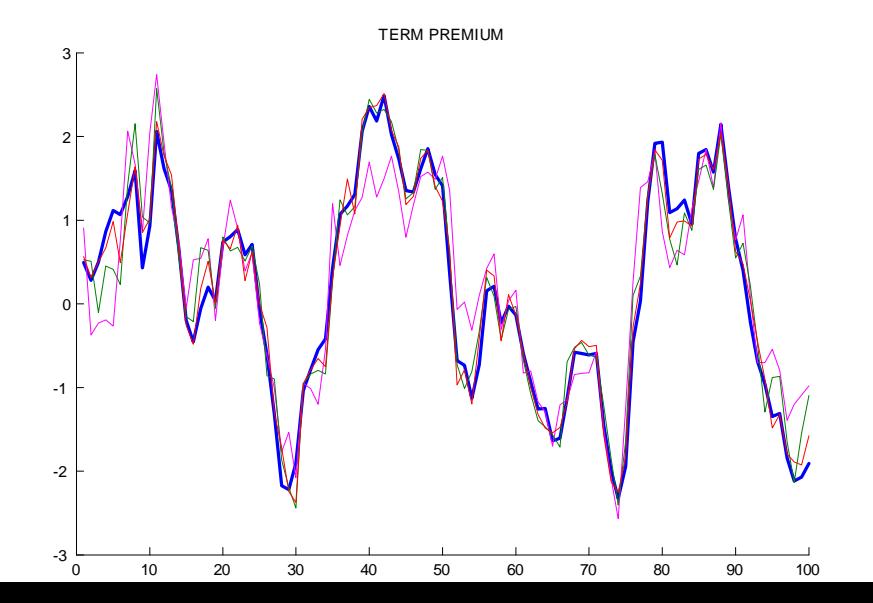

#### R2

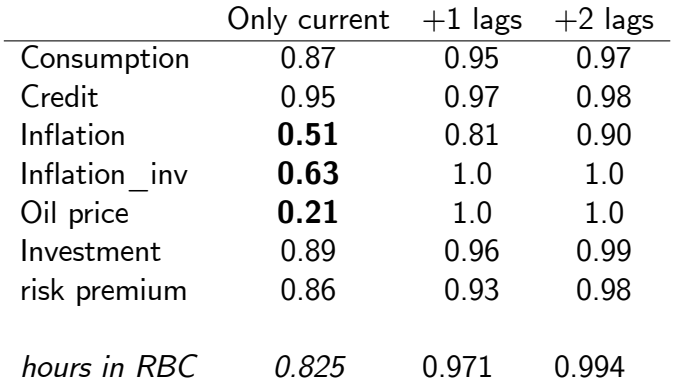

# R2

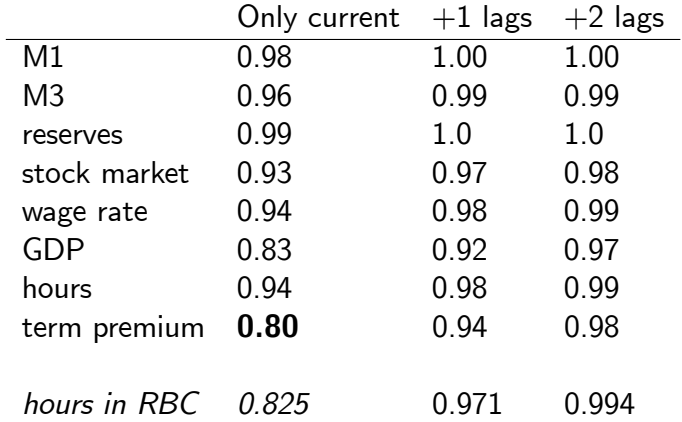

# Shocks versus the model

- Is this bad?
- Maybe not, but perceived wisdom—and the language in the paper–suggests that *propagation* is very important

# Shocks versus the model

Explaining US vs EA

DSGE model:

$$
z_{t+1}^{us} - z_{t+1}^{ea} = \tilde{a}_0 + \tilde{A}_2 \left( \text{shocks}_{t}^{us} - \text{shocks}_{t}^{ea} \right)
$$

- !!! Use the same model for US and FA
- Only differences are the shocks?

# R2

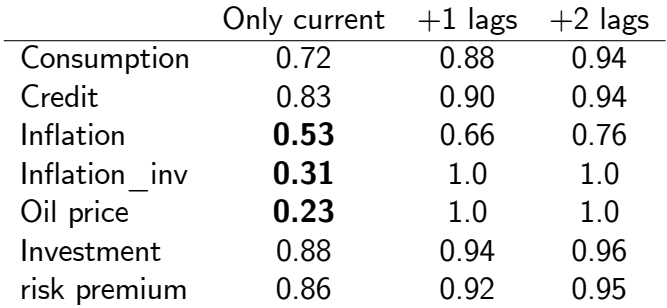

### R2

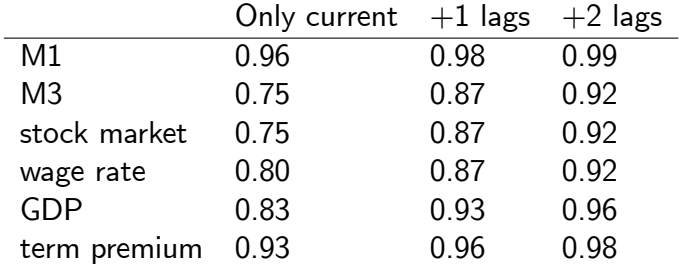

# Very tricky issue

- Data have trends
- <span id="page-91-0"></span>Methodology works with stationary data

# Simple solution

- Put stochastic trend in model
- Use first differences of model variables

#### Disadvantages of the simple solution

- Info about level not used in estimation
	- e.g., consumption  $\approx 2/3$  output
	- $\bullet \implies$  less parameters are identified
- $\triangle$ -filter emphasizes high frequency
	- measurement error shock could absorb this
- Not obvious how to put the right trend in model
- Not obvious data are consistent with balanced growth

#### Alternative I

Detrend data using

$$
y_t = a_0 + a_1t + a_2t^2 + u_y
$$

#### Advantage

• Each observable can have its own trend

# Alternative II

Explicitly model trend as part of estimation problem

$$
y_t^{\text{obs}} = y_t^{\text{trend}} + y_t^{\text{model}}
$$

$$
y_t^{\text{trend}} = \mu + y_{t-1}^{\text{trend}} + e_{y,t}
$$

*y* model  $_t^{\sf model}$  is cyclical component determined by usual linearized equations

#### Advantage

- You can be very flexible in writing process for trend
- Different variables can have different trends

#### Alternative II

Same but written differently

$$
y_t^{\text{*obs}} = \Delta y_t^{\text{trend}} + \Delta y_t^{\text{model}}
$$

$$
\Delta y_t^{\text{trend}} = \mu + e_{y,t}
$$

# Alternative III ??

Detrend data using HP or Band-Pass filter

 $y_t^{\sf obs\text{-}filtered} = B(L) y_t^{\sf obs}$ *t*

#### Problem

- $B(L)$  is a two-sided filter  $\implies$  econometrically suspicious
- $\bullet$   $y_{t}^{\text{obs-filtered}}$  $t^{\sf obs\text{-}filtered}$  has different properties than model data  $\Longrightarrow$
- apply same filter to model data

$$
y_t^{\rm model\text{-}filtered}=y_t^{\rm model}
$$

# **Estimating misspecified models**

- shocks versus observables
- <span id="page-98-0"></span>• would wedges work?

# Alternatives to Bayesian estimation

- Maximum likelihood
- Calibration
- $\bullet$  GMM
- SMM & indirect inference

#### **References**

- of course: www.dynare.org
- Brooks, S.P. and A. Gelman, 1998, General methods for monitoring convergence of iterative simulations, Journal of Computational and Graphical Statistics.
- Griffoli, T.M., Dynare user guide
- Roberts, G.O., and A. Gelman, and W.R. Gilks, Weak convergence and optimal scaling of random walk metropolis algorithms, The Annals of Applied Probability
	- $\bullet$  the "0.234" paper
- Roberts, G.O., and J.S. Rosenthal, 2004, General state space Markov chains and MCMC algorithms, Probability Surveys.
	- more advanced articles describing formal properties